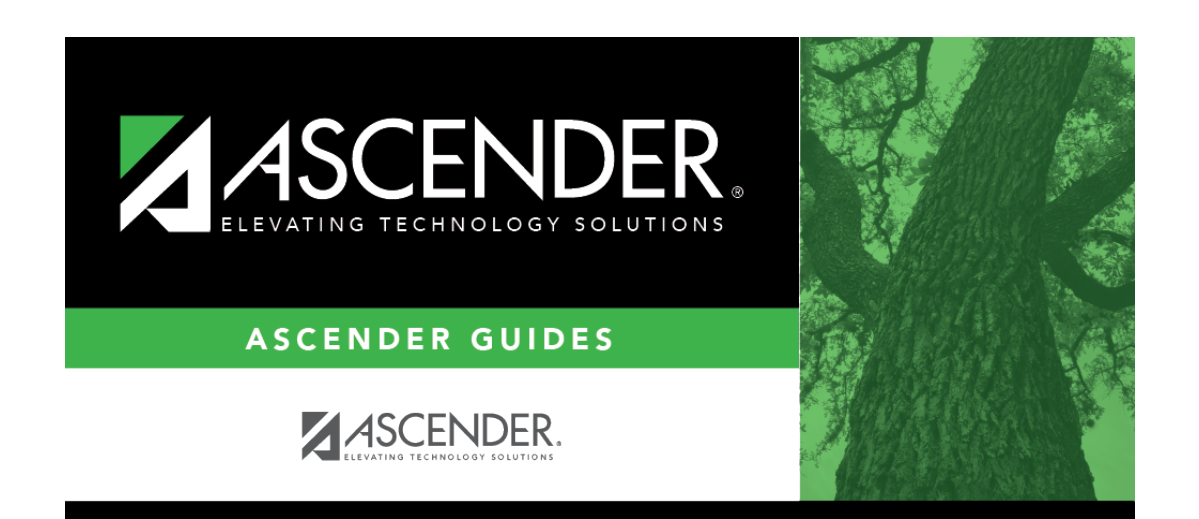

## **registration\_utilities\_reverse\_transfer\_students\_receiving**

## **Table of Contents**

All students with record status code 4 or 5 are listed.

**NOTE**: Record status 5 will delete the student from the district.

If there are multiple pages,

[page through the list.](#page--1-0)

Select the students for whom to reverse a scheduling transfer:

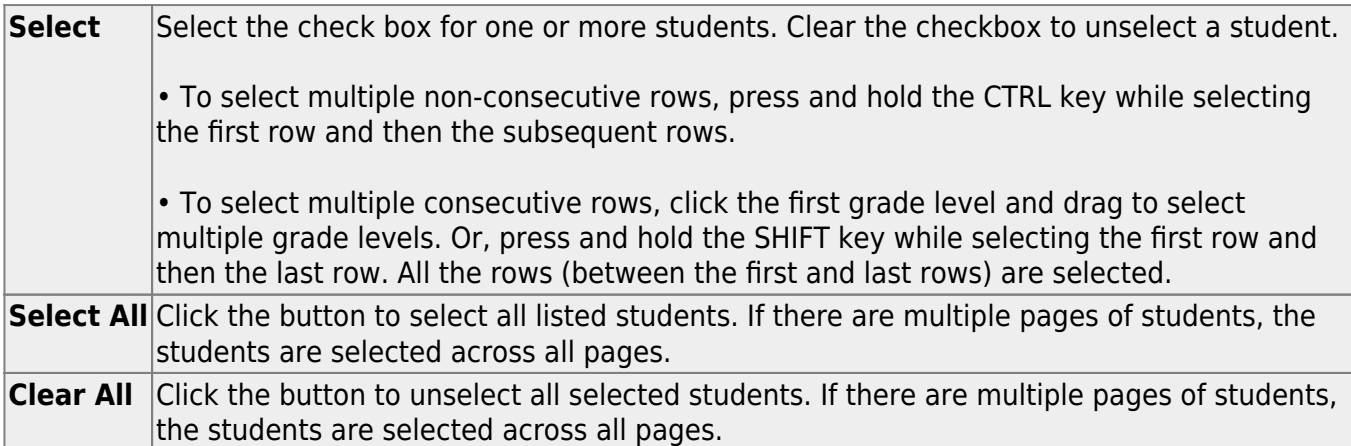

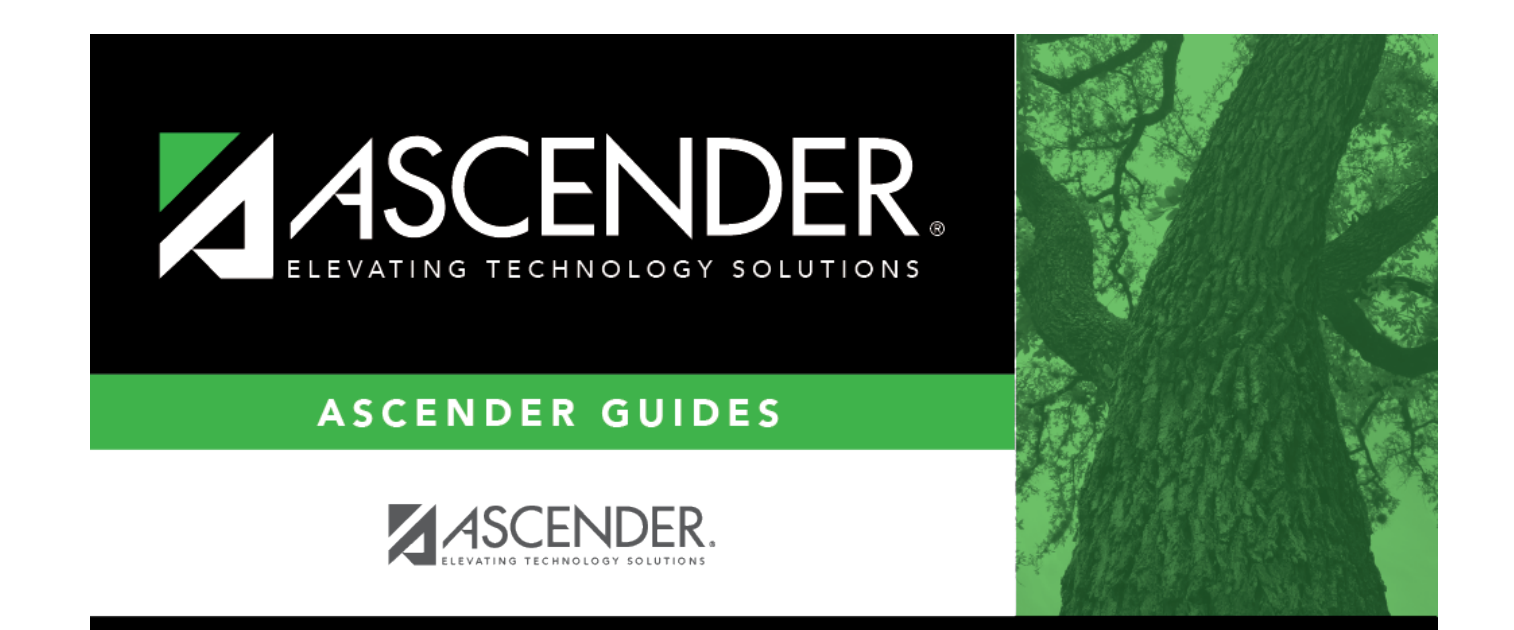

## **Back Cover**